# **SECTION 1:** CODE REASONING + VERSION CONTROL

#### CSE 331 – Summer 2018

slides borrowed and adapted from Alex Mariakis and CSE 390a, CSE 331 lecture slides, and Justin Bare and Deric Pang Section 1 slides.

#### OUTLINE

#### ● **Introductions**

#### ● **Code Reasoning**

- **Forward Reasoning**
- **Backward Reasoning**
- **Weaker vs. Stronger statements**
- **Version control**

#### REASONING ABOUT CODE

#### • **Two purposes**

- *Prove* our code is correct
- Understand *why* code is correct
- **Forward reasoning: determine what follows from initial conditions**
- **Backward reasoning: determine sufficient conditions to obtain a certain result**

#### TERMINOLOGY

- The program state is the values of all the (relevant) variables
- An assertion is a logical formula referring to the program state (e.g., contents of variables) at a given point
- An assertion holds for a program state if the formula is true when those values are substituted for the variables

#### TERMINOLOGY

- An assertion before the code is a precondition – these represent assumptions about when that code is used
- An assertion after the code is a postcondition – these represent what we want the code to accomplish

- Given: Precondition
- Finds: postcondition for given precondition.
	- Aka Finds program state after executing code, when using given assumptions of program state before execution.

**// {x >= 0, y >= 0} y = 16; // x = x + y // x = sqrt(x) //**  $y = y - x$ **//**

**// {x >= 0, y >= 0} y = 16; // {x >= 0, y = 16} x = x + y // x = sqrt(x) //**  $y = y - x$ **//**

**// {x >= 0, y >= 0} y = 16; // {x >= 0, y = 16} x = x + y // {x >= 16, y = 16} x = sqrt(x) //**  $y = y - x$ **//**

**// {x >= 0, y >= 0} y = 16; // {x >= 0, y = 16}**  $x = x + y$ **// {x >= 16, y = 16} x = sqrt(x) // {x >= 4, y = 16}**  $y = y - x$ **//**

**// {x >= 0, y >= 0} y = 16; // {x >= 0, y = 16}**  $x = x + y$ **// {x >= 16, y = 16} x = sqrt(x) // {x >= 4, y = 16}**  $y = y - x$ **// {x >= 4, y <= 12}** 

```
// {true}
if (x>0) {
        //
        abs = x
        //
}
else {
        //
        abs = -x
        //
}
//
//
```

```
// {true}
if (x>0) {
       // {x > 0}
       abs = x
       //
}
else {
        // {x <= 0}
        abs = -x//
}
//
//
```

```
// {true}
if (x>0) {
        // {x > 0}
       abs = x
        // {x > 0, abs = x}
}
else {
        // {x <= 0}
        abs = -x// {x <= 0, abs = -x}
}
//
//
```

```
// {true}
if (x>0) {
       // {x > 0}
       abs = x
       // {x > 0, abs = x}
}
else {
        // {x <= 0}
        abs = -x// {x <= 0, abs = -x}
}
// {x > 0, abs = x OR x <= 0, abs = -x}
//
```

```
// {true}
if (x>0) {
       // {x > 0}
       abs = x
       // {x > 0, abs = x}
}
else {
        // {x <= 0}
        abs = -x// {x <= 0, abs = -x}
}
// {x > 0, abs = x OR x <= 0, abs = -x}
// {abs = |x|}
```
- Given: Postcondition
- Finds: The weakest precondition for given postcondition.

- Given: Postcondition
- Finds: The weakest precondition for given postcondition.
- So, finds most general assumption code will use to get given postcondition.

**// a = x + b; // c = 2b - 4 // x = a + c // {x > 0}**

**// a = x + b; // c = 2b - 4 // {a + c > 0} x = a + c // {x > 0}**

**// a = x + b; // {a + 2b – 4 > 0} c = 2b - 4 // {a + c > 0} x = a + c // {x > 0}**

**// Backward reasoning is used to determine the // weakest precondition // {x + 3b - 4 > 0} a = x + b; // {a + 2b – 4 > 0} c = 2b - 4 // {a + c > 0} x = a + c // {x > 0}**

# ASIDE: WEAKEST PRECONDTION?

- What is weakest precondition?
- Well, precondition is just a statement, so…Better ask what makes a statement weaker vs. Stronger?

#### WEAKER VS. STRONGER

- **Weaker statements = more general**
- **Stronger statements = more specific aka more informational**
- **Stronger statements are more restrictive**
	- $\circ$  Ex: x = 16 is stronger than x > 0
	- Ex: "Alex is an awesome TA" is stronger than "Alex is a TA"
- **If A implies B, A is stronger and B is weaker.**
- **If B implies A, B is stronger and A is weaker.**
- **If neither, then A and B not comparable.**

## HOARE TRIPLES

- **Hoare triples are just an extension of logical implication**
	- $\circ$  Hoare triple:  $\{P\} S \{Q\}$
	- $\circ$  P = precondition
	- $\circ$  S = single line of code
	- $\circ$  Q = postcondition

#### ○ **A Hoare triple can be valid or invalid**

- Valid if for all states for which P holds, executing S always produces a state for which Q holds
- Invalid otherwise

- *{x != 0} y = x\*x; {y > 0}*
- **Is this valid?**

- *{x != 0} y = x\*x; {y > 0}*
- **Is this valid?**
	- **Yes**

• Is **{false} S {Q}** a valid Hoare triple?

- Is **{false} S {Q}** a valid Hoare triple?
	- **Yes. Because P is false, there are no conditions when P holds**
	- **Therefore, for all states where P holds (i.e. none) executing** *S* **will produce a state in which** *Q* **holds**

• Is **{P} S {true}** a valid Hoare triple?

- Is **{P} S {true}** a valid Hoare triple?
	- **Yes. Any state for which P holds that is followed by the execution of S will produce some state**
	- **For any state, true always holds (i.e. true is true)**

# VERSION CONTROL

## WHAT IS VERSION CONTROL?

- Also known as source control/revision control
- System for tracking changes to code
	- Software for developing software
- Essential for managing projects
	- See a history of changes
	- Revert back to an older version
	- Merge changes from multiple sources
- We'll be talking about git/GitLab, but there are alternatives
	- Subversion, Mercurial, CVS
	- Email, Dropbox, USB sticks (don't even think of doing this)

# VERSION CONTROL ORGANIZATION

- A *repository* stores the master copy of the project
	- Someone creates the repo for a new project
	- Then nobody touches this copy directly
	- Lives on a server everyone can access
- Each person *clones* her own *working copy*
	- Makes a local copy of the repo
	- You'll always work off of this copy
	- The version control system syncs the repo and working copy (with your help)

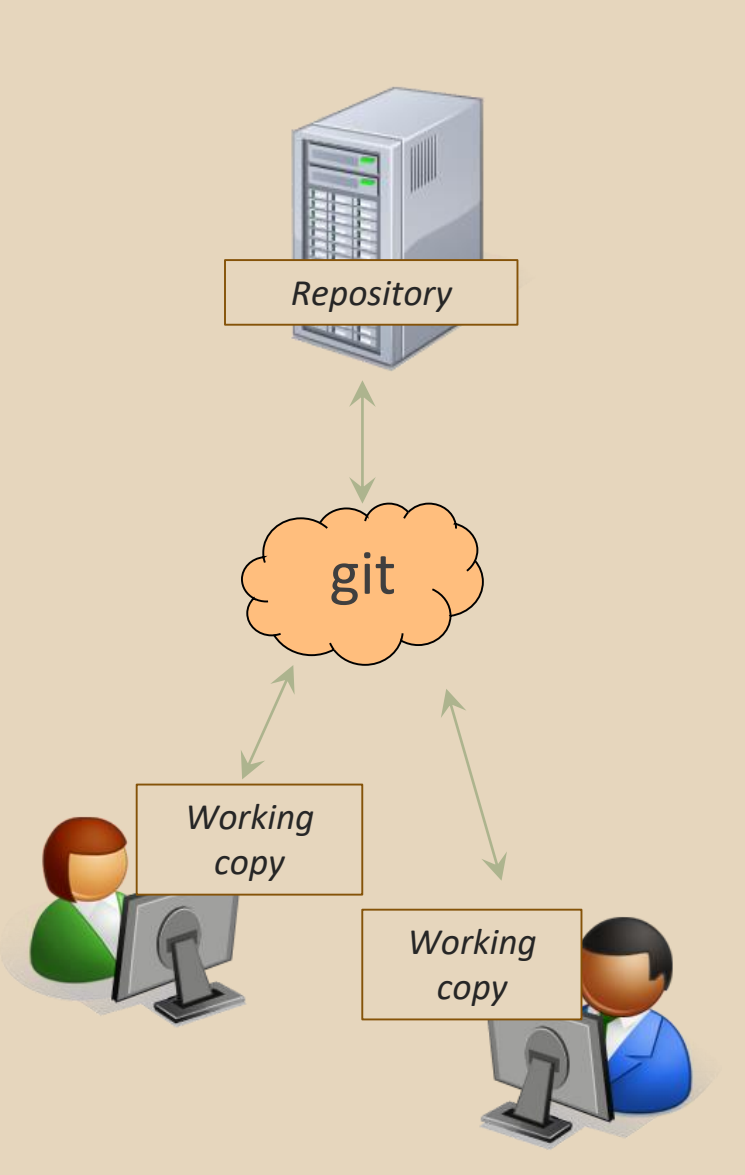

#### REPOSITORY

- Can create the repository anywhere
	- Can be on the same computer that you're going to work on, which might be ok for a personal project where you just want rollback protection
- But, usually you want the repository to be robust:
	- $\circ$  On a computer that's up and running 24/7 ■ Everyone always has access to the project
	- On a computer that has a redundant file system ■ No more worries about that hard disk crash wiping away your project!
- We'll use CSE GitLab very similar to GitHub but tied to CSE accounts and authentication

#### VERSION CONTROL COMMON ACTIONS

Most common commands:

#### ● commit / push

○ integrate changes *from* your working copy *into* the repository

#### ● pull

○ integrate changes *into* your working copy *from* the repository

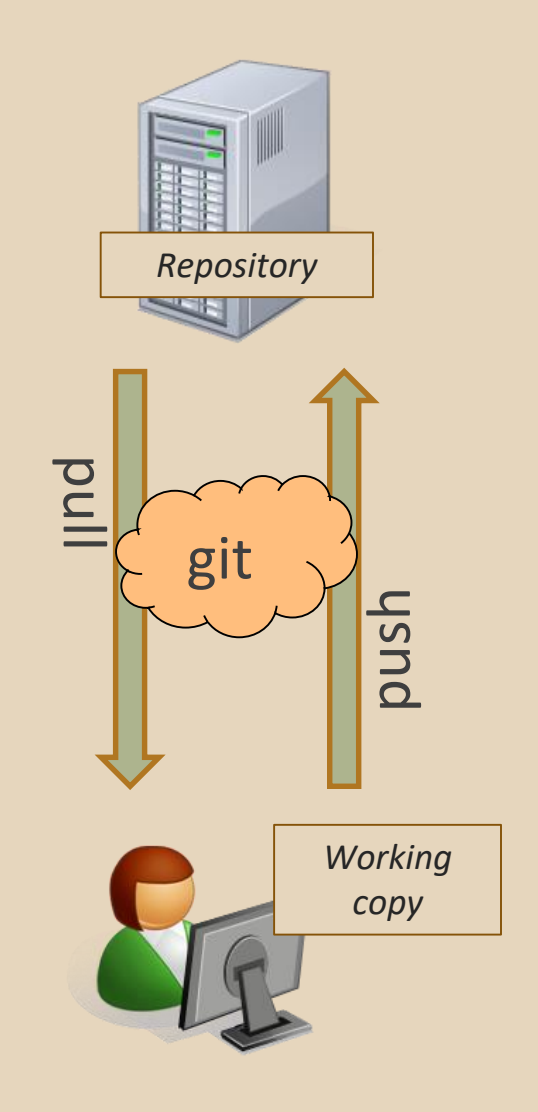

#### VERSION CONTROL UPDATING FILES

In a bit more detail:

- You make some local changes, test them, etc., then…
- git add tell git which changed files you want to save in repo
- git commit save all files you've "add"ed in the local repo copy as an identifiable update
- $\bullet$  git push synchronize with the GitLab repo by pushing local committed changes

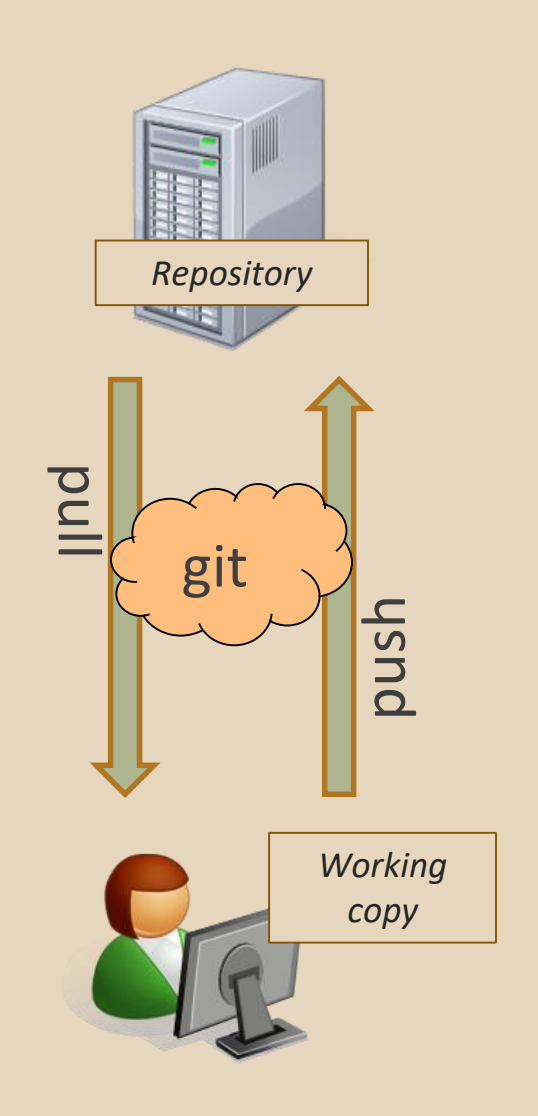

#### VERSION CONTROL COMMON ACTIONS (CONT.)

Other common commands:

● add, rm

- add or delete a file in the working copy
- just putting a new file in your working copy does not add it to the repo!
- still need to commit to make permanent

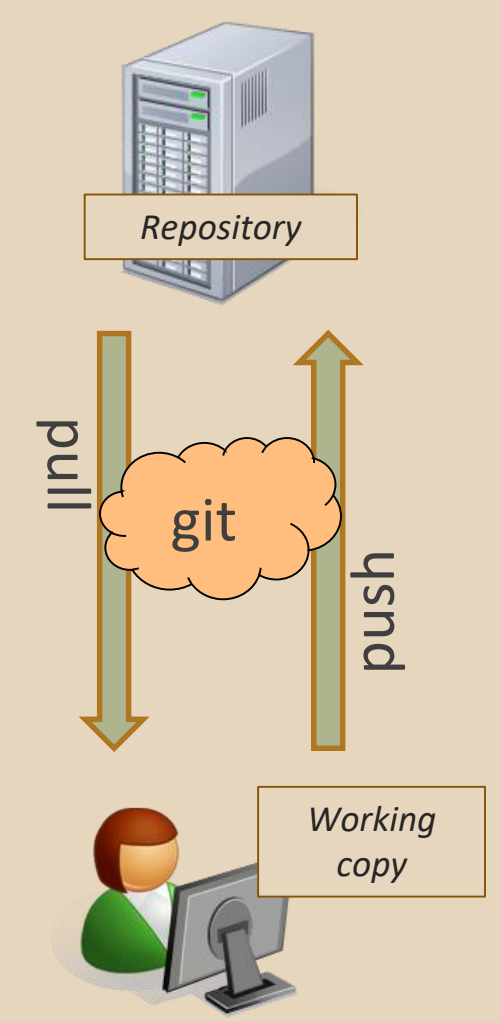

#### THIS QUARTER

- **We distribute starter code by adding it to your GitLab repo. You retrieve it with git clone the first time then git pull for later assignments**
- **You will write code using Eclipse**
- **You turn in your files by adding them to the repo, committing your changes, and eventually pushing accumulated changes to GitLab**
- **You "turn in" an assignment by tagging your repo and pushing the tag to GitLab**
- **You will validate your homework by SSHing onto attu, cloning your repo, and running an Ant build file**

#### 331 VERSION CONTROL

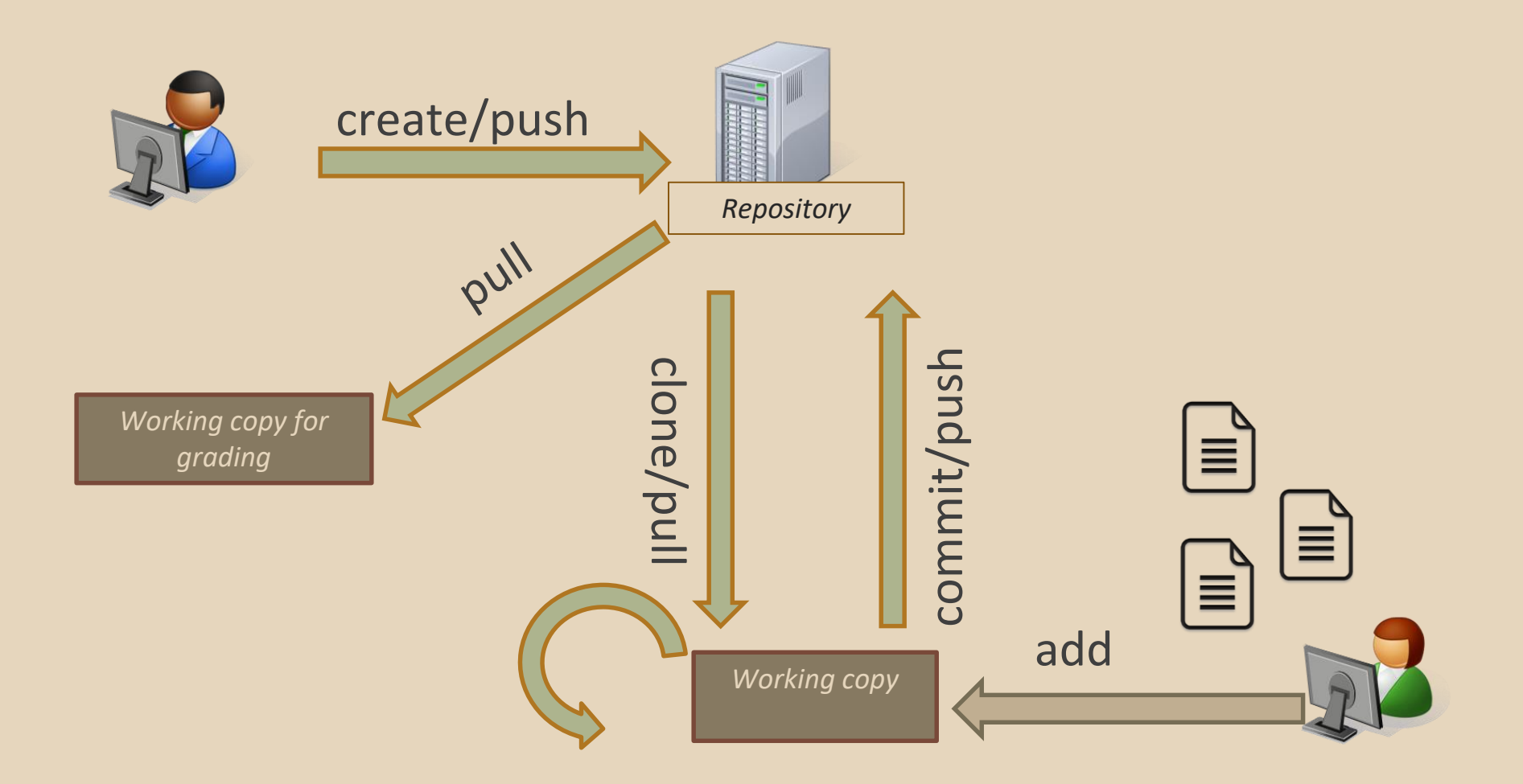

#### AVOIDING GIT PROBLEMS

- For the projects in this class, you should never have to merge
	- Except when the staff pushes out a new assignment
- Rules of thumb for working in multiple places:
	- Each time before you start working on your assignment, git pull to get the latest code
	- Each time after you are done working for a while, git add/commit/push in order to update the repository with the latest code